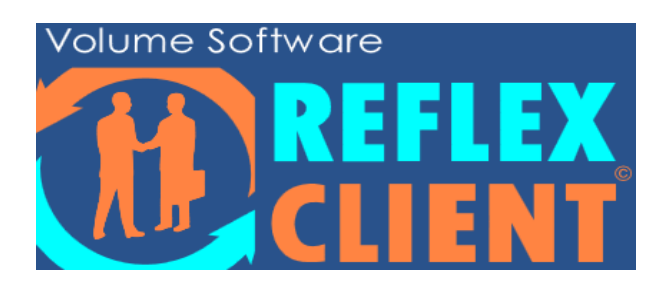

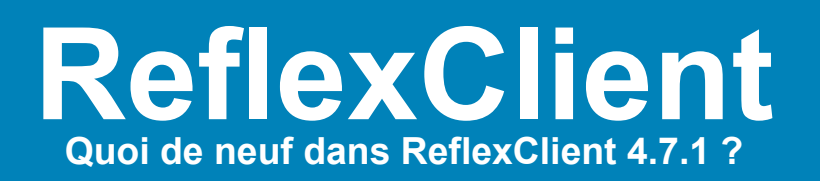

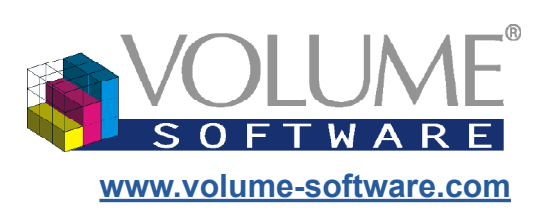

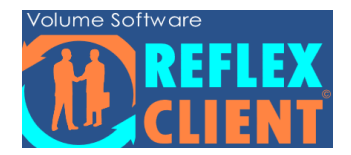

Bonjour,

Volume Software a le plaisir de vous présenter les nouveautés de ReflexClient 4.7.1

Bonne lecture !

## **Sommaire**

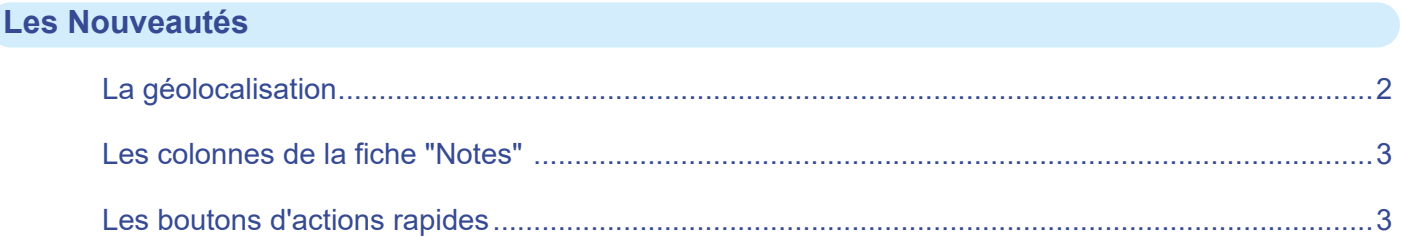

<span id="page-2-0"></span>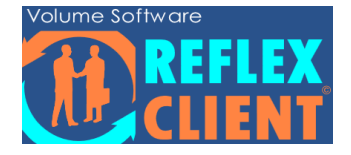

## **Les Nouveautés**

La géolocalisation

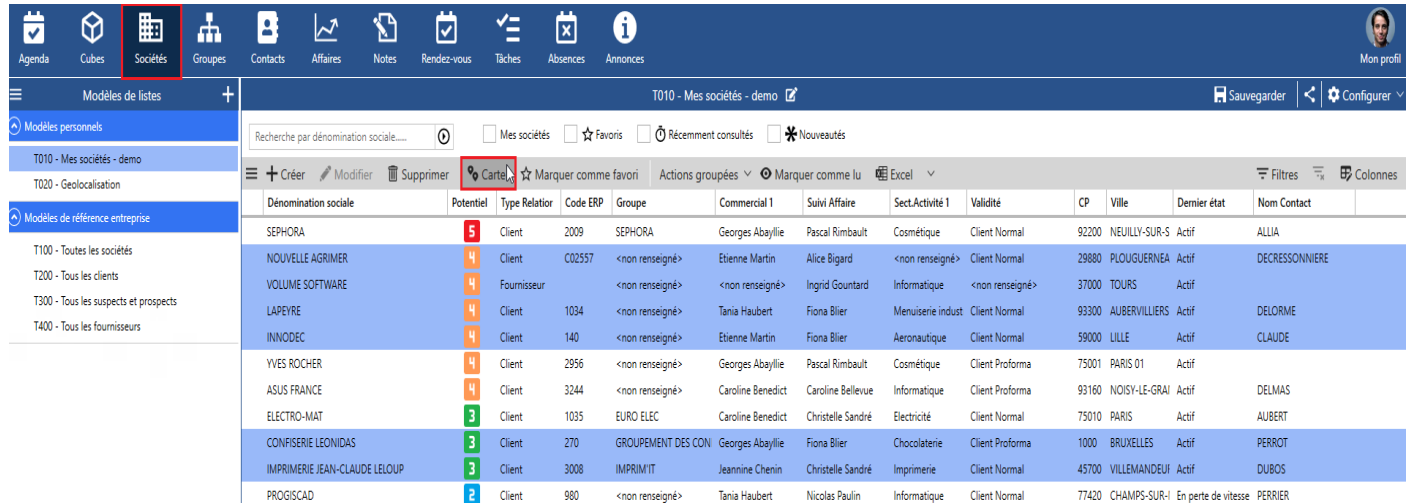

Dans la fiche "Sociétés", la nouvelle fonctionnalité "Carte" a été intégrée, permettant désormais de géolocaliser sur une carte toutes les sociétés que l'on a sélectionnées.

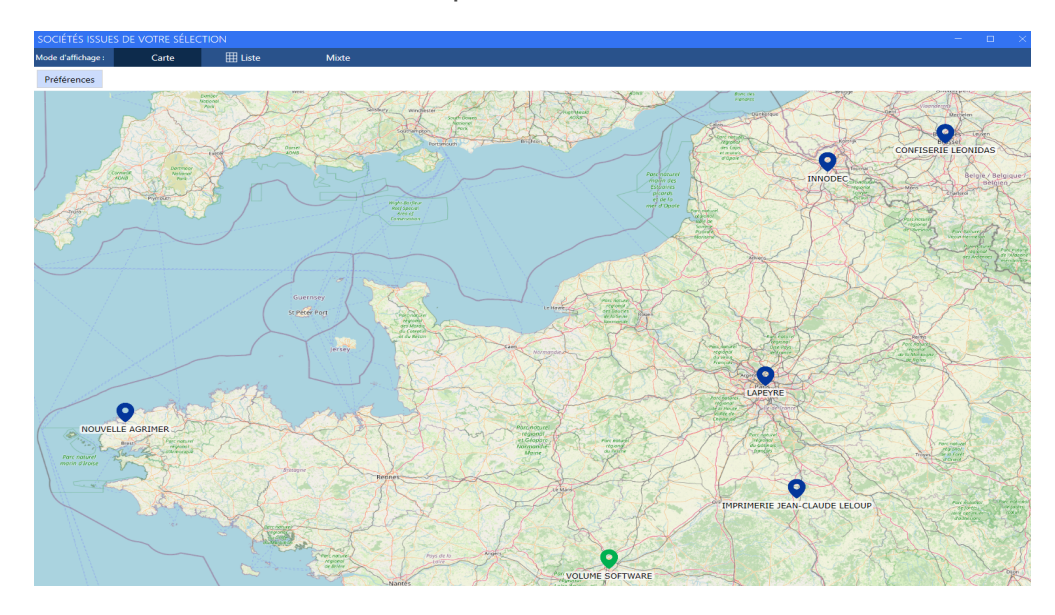

<span id="page-3-0"></span>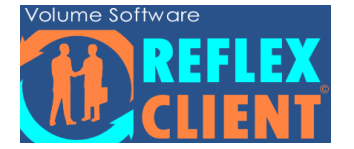

Les colonnes de la fiche "Notes"

Dans la fiche "Notes" , nous avons revu les colonnes prépositionnées par défaut lors de la création d'un nouveau modèle de liste. Il devient plus facile de naviguer et d'identifier rapidement les informations recherchées.

Désormais, vous pouvez attacher des images ou des documents directement aux notes correspondantes grâce à la nouvelle colonne "pièce jointe". Cela simplifie l'accès et le partage ultérieur de ces fichiers.

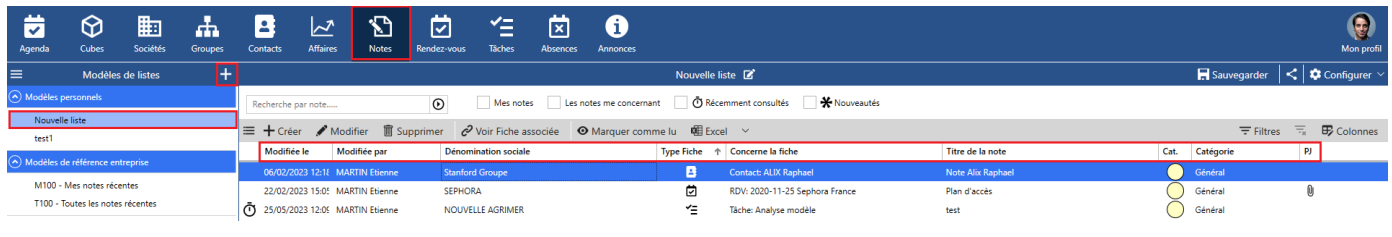

## Les boutons d'actions rapides

Cette dernière amélioration a été conçue pour simplifier votre expérience utilisateur. Lorsque vous faites un clique droit sur un élément de la liste, une infobulle s'affiche, et c'est là que vous retrouvez les boutons d'actions rapides.

Maintenant,vous pouvez pouvez créer une note, planifier un rendez-vous ou assigner une tâche en un seul clic, directement depuis l'infobulle.

Que ce soit dans les menus "Sociétés", "Etablissements", "Contacts", "Groupes", "Affaires", "Rendez-vous" et "Tâches", ces boutons vous permettent d'agir instantanément sans avoir à naviguer entre les différentes interfaces.

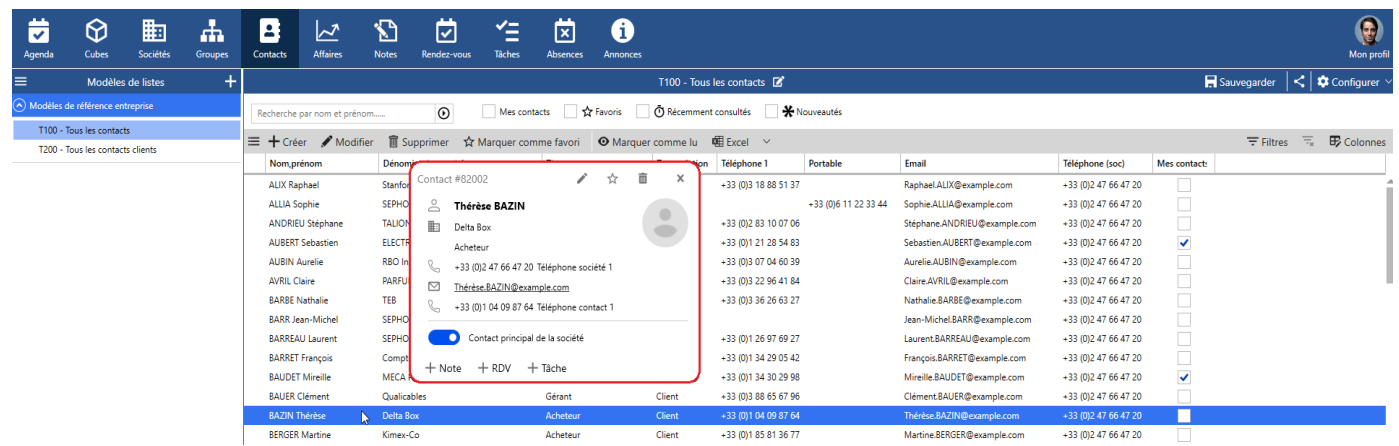